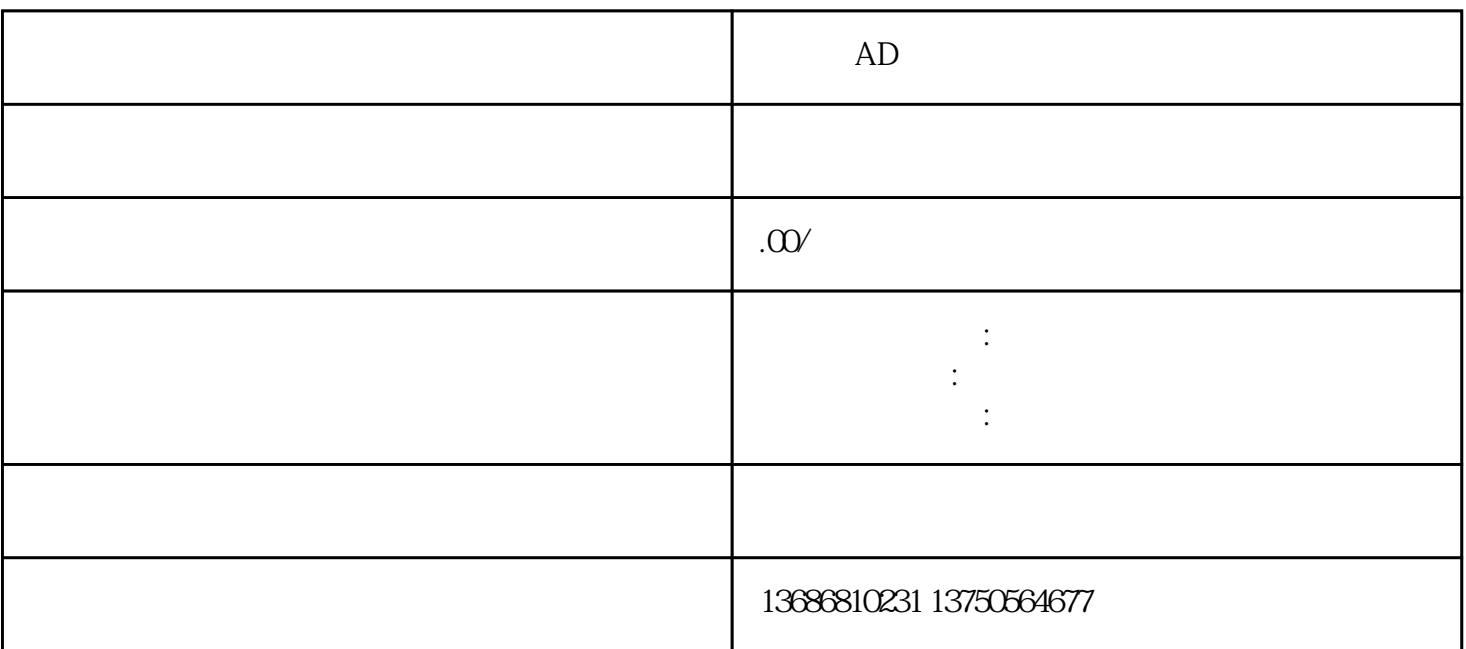

 $AD$  $AD$  $AD$  $1$  $2 \text{AD}$  $3 \thinspace$